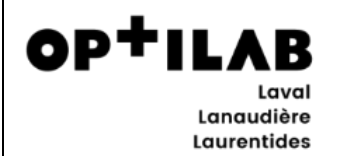

Examen de biologie médicale délocalisé (EBMD)

**Détection du SRAS-CoV-2 sur spécimens cliniques nasopharyngés, nasaux ou gorge par TAAN sur l'instrument ID NOW<sup>™</sup> Abbott** VERSION 1.0

## **1. OBJECTIF**

Ce document décrit la procédure étape par étape pour effectuer le test ID NOW/SRAS-CoV-2 en utilisant un prélèvement direct oral-binasal chez un individu symptomatique depuis moins de 7 jours, (du premier au septième jour des symptômes inclusivement) suspecté d'avoir la COVID-19.

#### **2. CONTEXTE/DOMAINE D'APPLICATION**

Les coronavirus forment une grande famille de virus qui peuvent être à l'origine de maladies chez les animaux ou les humains. Le SRAS-CoV-2 est un virus enveloppé à ARN simple brin appartenant au genre ß. Le virus peut causer des maladies respiratoires légères à graves et s'est répandu dans le monde entier créant une pandémie. ID NOW COVID-19 est un test isotherme rapide de technologie d'amplification d'acide nucléique (13 minutes ou moins) réalisé à l'aide d'un instrument portatif, destiné à la détection et au diagnostic qualitatifs du SRAS-CoV-2 à partir d'écouvillons nasaux, nasopharyngés et pharyngés chez des patients symptomatiques. L'instrument ID NOW occupe un petit espace, est peu encombrant et comprend une interface graphique simple d'utilisation en laboratoires ou en points de service. La trousse ID NOW COVID-19 contient toutes les composantes nécessaires à la réalisation d'un dosage pour le SRAS-CoV-2 sur l'instrument ID NOW.

# **3. DOCUMENTATION EN LIEN/RÉFÉRENCES**

- Aide-mémoire ID Now
- Formation MSSS pour l'utilisation de l'appareil ID NOW
- Formation pour le prélèvement oral-nasal-nasal
- Séquence des événements pour échantillons COVID ID NOW (LAB-PRC-007)
- Calendrier de CQI
- Registre de CQ ID NOW (AHL-RE-059)
- Registre patients ID NOW (AHL-RE-060)
- Formulaire de consentement du patient (LAB-FOR-051)
- Démarche pour l'enregistrement des prélèvements COVID ID NOW dans SoftLab
- Démarche pour l'enregistrement des prélèvements COVID dans SoftLab pour l'évaluation pré-implantation
- Registre graphique de température réfrigérateur (LAB-RE-014)
- Registre graphique des températures ambiantes (LAB-RE-040)

# **4. MESURES DE SÉCURITÉ PARTICULIÈRES**

Lors du prélèvement, appliquer les recommandations pour la protection adéquate.

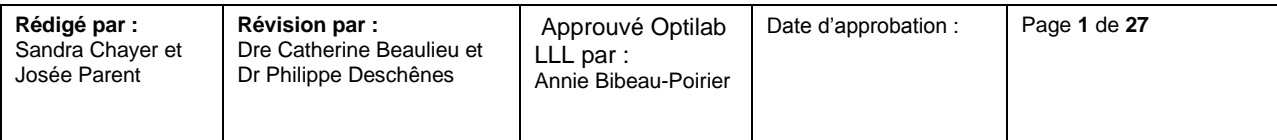

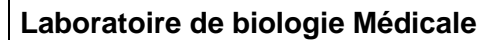

Lanaudière **Laurentides** 

OP<sup>+</sup>ILAB

Examen de biologie médicale délocalisé (EBMD)

**Détection du SRAS-CoV-2 sur spécimens cliniques nasopharyngés, nasaux ou gorge par TAAN sur l'instrument ID NOW<sup>™</sup> Abbott** VERSION 1.0

- Les spécimens provenant de patients ainsi que les écouvillons de contrôle doivent être manipulés comme s'il s'agissait de matériel infectieux.
- Équipement de protection individuel (ÉPI) à revêtir lorsqu'une personne effectue le test sur l'appareil ID NOW :
	- Masque;
	- Gants. (Particularité : Changer de gants entre chaque échantillon et procéder à l'hygiène des mains);
	- Lunettes protectrices ou visière;
	- Blouse:
- Il est suggéré de placer l'appareil dans un endroit isolé, à plus de 2 mètres des autres membres du personnel, spécialement quand un test est effectué.
- Les bonnes pratiques de laboratoire suivantes doivent être respectées :
	- Éviter de toucher leurs muqueuses (yeux, nez, bouche) avec leurs mains contaminées;
	- Avoir les cheveux attachés;
	- Porter des souliers fermés;
	- Respecter le code vestimentaire requis.

#### **5. PRINCIPE ANALYTIQUE**

ID NOW COVID-19 est un dosage automatisé utilisant la technologie d'amplification isotherme des acides nucléiques (TAAN) pour la détection qualitative des acides nucléiques viraux du SRAS-CoV-2. Il comprend un récipient pour échantillon contenant un tampon d'élution/de lyse, une base de test composée de deux tubes à réaction scellés, comprenant chacun une pastille lyophilisée, une cartouche de transfert pour transférer l'échantillon élué sur la base de test et l'instrument ID NOW. Les tubes à réaction dans la base de test contiennent les réactifs nécessaires à l'amplification du SRAS-CoV-2 ainsi qu'un contrôle interne. Les matrices (similaires aux amorces) conçues pour cibler l'ARN du SRAS-CoV-2 amplifient une région unique du segment RdRp. Des phares moléculaires marqués par fluorescence sont utilisés pour identifier spécifiquement chacune des cibles de l'ARN amplifié. Pour effectuer le dosage, le récipient pour échantillon et la base de test sont insérés dans l'instrument ID NOW. L'échantillon est ajouté au récipient pour échantillon et transféré dans la base de test via la cartouche de transfert, ce qui déclenche l'amplification de la cible. Le chauffage, le mélange et la détection sont assurés par l'instrument.

## **6. ÉQUIPEMENT**

Les appareils ID NOW n'exigent pas d'entretien et ne contiennent aucun composant susceptible d'être réparé par l'utilisateur. Si l'appareil tombe en panne ou est endommagé, contactez le laboratoire.

- HPLG : 450-654-7525 poste 32117 ou 32218
- CHDL : 450-759-8222 poste : 2285

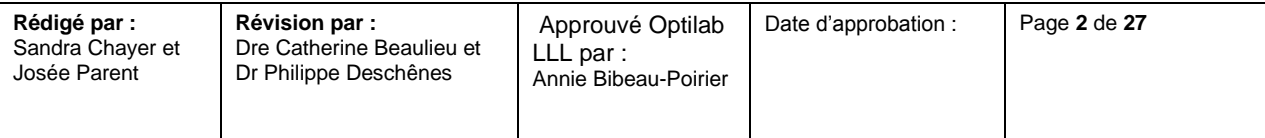

Examen de biologie médicale délocalisé (EBMD)

**Détection du SRAS-CoV-2 sur spécimens cliniques nasopharyngés, nasaux ou gorge par TAAN sur l'instrument ID NOW<sup>™</sup> Abbott** VERSION 1.0

*Particularité* : Une fois installé, l'instrument ID NOW ne doit pas être déplacé ou bouger avant sa mise en marche. Si ce type d'intervention est requis, laisser reposer un minimum de 30 minutes avant son utilisation.

#### **6.1. Préparation de l'environnement test**

- Le local doit être dégarni du matériel non nécessaire, particulièrement le comptoir où l'instrument ID NOW sera installé;
- Idéalement, l'appareil doit être placé derrière son plexiglass et si possible, loin de la porte d'entrée;
- Une poubelle avec couvercle devra être installée en retrait par rapport aux instruments.
- Le local devra être décontaminé entièrement 1x/jour (fin journée idéalement) à tous les jours à l'aide d'un produit virucide (comptoir, plexiglass, boutons, planché).

#### **6.2. Nettoyage et désinfection de l'appareil**

#### Fréquence :

- Immédiatement après chaque résultat positif et invalide produit;
- À la fin de la journée:

Nettoyer **quotidiennement** à la fin de la période de travail les surfaces extérieures de l'appareil et les surfaces visibles sous le couvercle ouvert.

À l'aide d'un chiffon non pelucheux ou lingette imprégnée d'alcool isopropylique à 70%, d'éthanol 70 % ou d'une solution d'eau de javel (du commerce, environ 5%) diluée à 10 % dans l'eau (donc % final = environ  $0,5\%$ ):

- Nettoyer et désinfecter quotidiennement les surfaces extérieures de l'appareil et les surfaces visibles sous le couvercle ouvert
- Nettoyer lors d'un déversement ou si des souillures sont visibles

#### Attention : *La dilution d'eau de javel doir être reconstitué à tous les jours avant l'utilisation.*

Lors du nettoyage, ne pas pulvériser ni verser de produit directement sur l'appareil. S'assurer de ne pas utiliser trop de liquide pendant le nettoyage, au risque d'endommager l'appareil.

#### *Avertissement :*

- Ne pas démonter l'appareil pour le nettoyer.
- Ne pas l'immerger.
- Ne pas pulvériser ni verser de produit directement sur l'appareil.
- Ne pas nettoyer avec du savon ni d'autres solutions que celles nommées ci-haut.

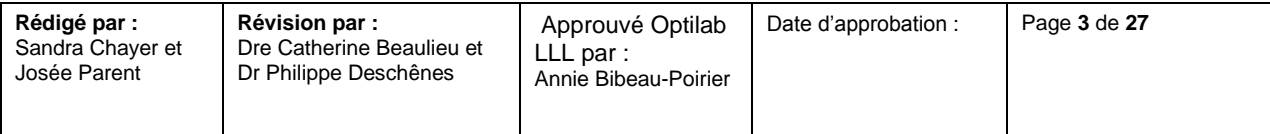

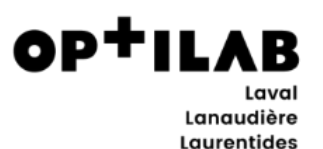

Examen de biologie médicale délocalisé (EBMD)

**Détection du SRAS-CoV-2 sur spécimens cliniques nasopharyngés, nasaux ou gorge par TAAN sur l'instrument ID NOW<sup>™</sup> Abbott** VERSION 1.0

#### **6.3. Nettoyage et désinfection des surfaces de travail**

#### Fréquence :

- Suite à un échantillon de patient ayant produit un résultat **positif ou invalide** à l'aide d'une ou l'autre des possibilités suivantes :
	- $\circ$  lingettes imbibées d'une solution d'eau de javel (du commerce, environ 5 %) diluée à 10 % dans l'eau (donc % final = environ 0,5 %)
	- o lingettes imbibées d'isopropanol 70 %
	- o lingettes Oxivir
- À la **fin de la journée quotidiennement**, avec des lingettes de peroxyde (ex. Oxivir), nettoyer et désinfecter les surfaces de travail environnantes (plexiglasse, table, comptoir, chaise) en respectant le temps de contact indiqué sur le produit.

.**À la fin de la journée quotidiennement**, la pièce où sont situés le ou les appareils doit être nettoyée avec un produit virucide selon les protocoles locaux établis (plancher, poignées de porte et interrupteurs).

#### **6.4. Déversement /éclaboussure**

#### **6.4.1. Si déversement/éclaboussure de liquide contenant un spécimen avant que l'appareil ait commencé l'analyse**

- 1. S'il y a lieu, aviser l'équipe.
- 2. Quitter la pièce et fermer la porte.
- 3. Dévêtir l'équipement de protection individuelle (ÉPI).
- 4. Procéder à l'hygiène des mains.
- 5. Irrigation des yeux si exposition à ce niveau.
- 6. Aviser un superviseur et contactez la technologiste et ou biochimiste (ou autre professionnel désigné) en charge des EBMD.
- 7. Attendre 4 heures.
- 8. La personne ayant constaté le déversement revêtit l'ÉPI, entre dans le local et procède au nettoyage du déversement avec les produits susmentionnés.
- 9. Changer l'ÉPI et procéder à l'hygiène des mains. L'appareil et le local peuvent être utilisés à nouveau.

#### **6.4.2. Si déversement/éclaboussure de liquide contenant un spécimen après que l'appareil ait commencé l'analyse ou liquide ne contenant pas de spécimen clinique**

- 1. S'il y a lieu, aviser votre équipe.
- 2. Nettoyer immédiatement l'appareil et l'environnement, tel qu'expliquer au point 6.2 et 6.3.
- 3. Procéder à un contrôle de l'environnement interne tel qu'à la procédure décrite au point 10 de ce document

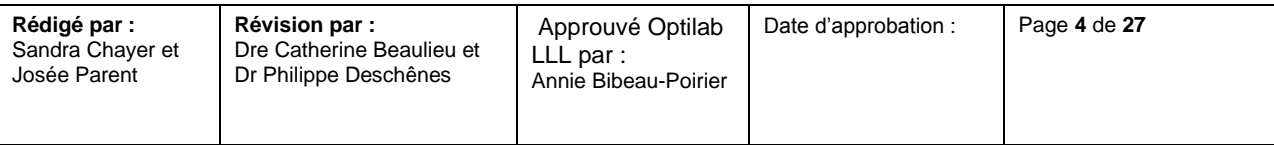

**ODTILA** Lanaudière Laurentides

#### **Laboratoire de biologie Médicale**

Examen de biologie médicale délocalisé (EBMD)

**Détection du SRAS-CoV-2 sur spécimens cliniques nasopharyngés, nasaux ou gorge par TAAN sur l'instrument ID NOW<sup>™</sup> Abbott** VERSION 1.0

- a. Si ce contrôle est négatif : reprendre le travail avec l'appareil
- b. Si positif, vous référez à la section 10.2 de ce document pour la marche à suivre

# **7. RÉACTIFS (TROUSSES) ET CONSOMMABLES**

#### **7.1. Liste des matériaux requis pour effectuer une analyse**

- Instrument ID NOW
- Trousse de cartouches ID NOW COVID-19
- Imprimante ID NOW
- Rouleaux d'étiquettes autocollantes pour imprimante
- Lecteur Code-barres
- Étiquettes Softlab
- Écouvillons patients et contrôle de qualité fournis ID NOW
- Tube conique vide
- Solution de saline à 3% et plus
- Pour les appareils : Lingettes imbibées d'une solution d'eau de javel (du commerce, environ 5%) diluée à 10 % dans l'eau (donc % final = environ 0,5%), d'éthanol 70% ou d'isopropanol 70%
- Pour les surfaces : Lingette de peroxyde (ex. : Oxivir)
- Portoir

#### **7.2. Présentation de la trousse ID NOW**

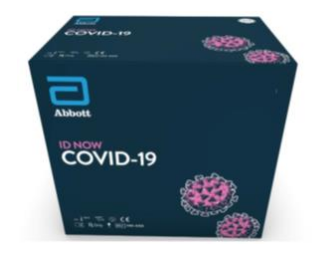

- 24 Écouvillons
- 24 Bases de test
- 24 récipients d'échantillons
- 24 Cartouches de transfert
- 1 CQ interne positif

#### **7.2.1. Commande**

- Numéro virtuo de la trousse : 41-41-82311
- Pour commander, téléphoner au 450-654-7525 poste 30148.
- Si Urgence composer le 514-216-8197

#### **7.2.2. Stockage et stabilité**

 Conserver la trousse à une température comprise entre 2 et 30 °C. La trousse ID NOW COVID-19 est stable jusqu'à la date d'expiration indiquée sur l'extérieur de la boîte.

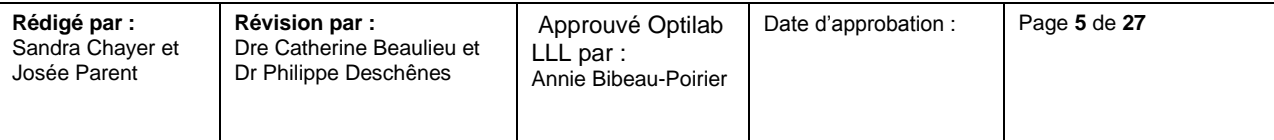

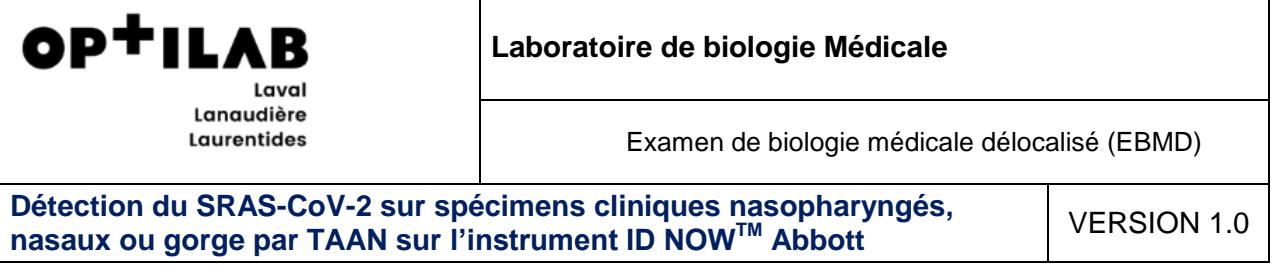

- À tous les jours, compléter le « Registre de température » (LAB-RE-014, LAB-RE-040) pour l'entreposage des réactifs.
- Attention *: S'assurer que tous les composants du test sont à température ambiante avant l'utilisation.*

#### **7.2.3. Composantes de la trousse ID NOW**

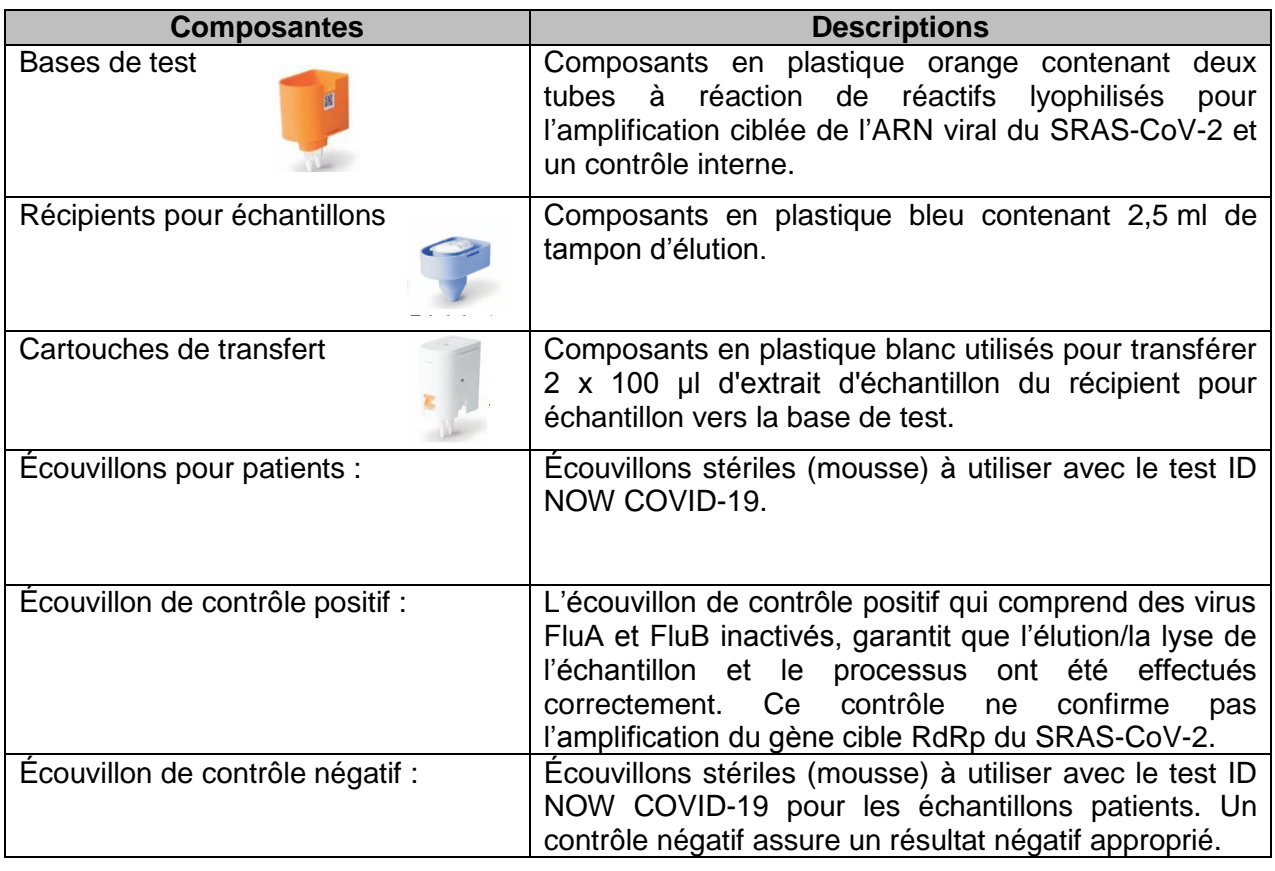

#### **7.3. Vérification du bon fonctionnement des réactifs**

La vérification du fonctionnement des trousses s'effectue avec les contrôles de qualité internes positifs et négatifs. Voir section 9.2.

#### **7.4. Vérification d'un nouveau lot de réactifs - procédure**

Lors d'un changement de lot de réactif, vous devez :

1. Aviser l'équipe EBMD du laboratoire responsable de votre encadrement (voir section 15);

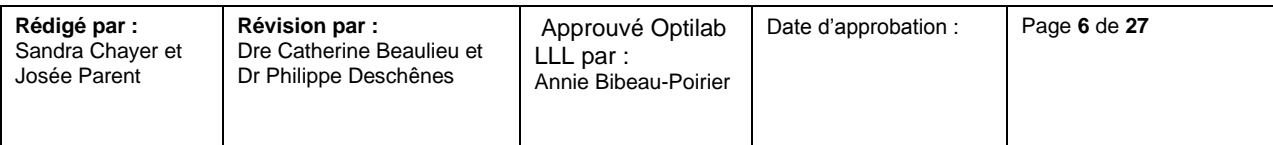

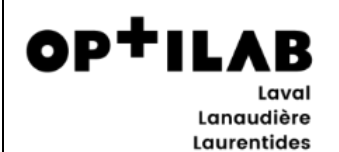

Examen de biologie médicale délocalisé (EBMD)

**Détection du SRAS-CoV-2 sur spécimens cliniques nasopharyngés, nasaux ou gorge par TAAN sur l'instrument ID NOW<sup>™</sup> Abbott** VERSION 1.0

- 2. Sur chaque instrument du laboratoire ID NOW, faire et réussir un CQi positif et un CQi négatif;
- 3. Conserver et envoyer les 2 premiers écouvillons résiduels négatifs et les 2 premiers écouvillons résiduels positifs produits par ce lot (peu importe l'instrument) pour une confirmation au laboratoire.

Attention. Apposer l'étiquette prévue à cette fin sur le sac bio Hazard.

### **8. ÉTALLONNAGE**

L'analyseur fait une auto-vérification.

# **9. CONTRÔLE DE QUALITÉ**

ID NOW COVID-19 dispose de contrôles procéduraux intégrés. Le résultat du contrôle procédural est affiché à l'écran et est automatiquement stocké dans l'instrument avec chaque résultat du test. Pour le consulter ultérieurement, sélectionner « Consul mémoire » sur l'instrument.

#### **9.1. Contrôle interne procédural**

ID NOW COVID-19 contient un contrôle interne conçu pour contrôler l'inhibition de l'échantillon et l'intégrité des réactifs du dosage. Dans le cas des échantillons positifs pour lesquels l'amplification de la cible est forte, le contrôle interne est ignoré et l'amplification de la cible sert de « contrôle » pour confirmer que l'échantillon clinique n'était pas inhibiteur et que les performances des réactifs du dosage étaient élevées. Dans de rares cas, les échantillons cliniques peuvent contenir des inhibiteurs susceptibles de générer des résultats invalides.

L'indication « Contrôle procédural valide » affichée sur l'écran de l'instrument indique que les réactifs du dosage ont conservé leur intégrité fonctionnelle et que l'échantillon n'a pas inhibé de manière significative les performances du dosage.

En cas d'échec du contrôle procédural, le **résultat** est alors **invalide**. S'il s'agit d'une analyse avec un échantillon de patient, le prélèvement doit alors être envoyé au laboratoire pour analyse. S'il s'agit d'une analyse de contrôle de qualité interne (section 9.2) ou un contrôle environnemental (section 10), recommencer l'analyse avec un nouvel écouvillon.

#### **9.2. Contrôle de qualité internes positifs et négatifs (avec écouvillon)**

Les bonnes pratiques de laboratoire suggèrent l'utilisation de contrôles positifs et négatifs pour s'assurer que les réactifs du test fonctionnent et que le test est correctement effectué**.** 

Chaque trousse comprend un écouvillon de contrôle interne positif et des écouvillons stériles qui peuvent être utilisés comme écouvillons de contrôle interne négatif.

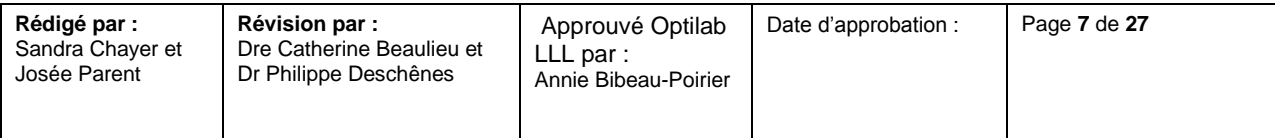

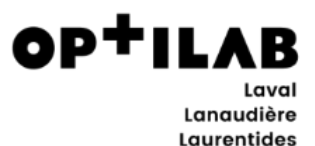

Examen de biologie médicale délocalisé (EBMD)

**Détection du SRAS-CoV-2 sur spécimens cliniques nasopharyngés, nasaux ou gorge par TAAN sur l'instrument ID NOW<sup>™</sup> Abbott** VERSION 1.0

Les contrôles internes positifs et négatifs sont effectués :

- Sur chaque instrument :
	- o En début journée, avant de produire des résultats patients ;
	- o En fin journée, après avoir produit le dernier résultat patient ;
	- o Lors d'un changement de lot de trousse;
- Nouvel utilisateur (certification), sur un seul instrument;
- Suite à un résultat patient « invalide », sur l'instrument où le résultat a été généré.

#### **9.3. Marche à suivre pour les écouvillons de contrôle de qualité**

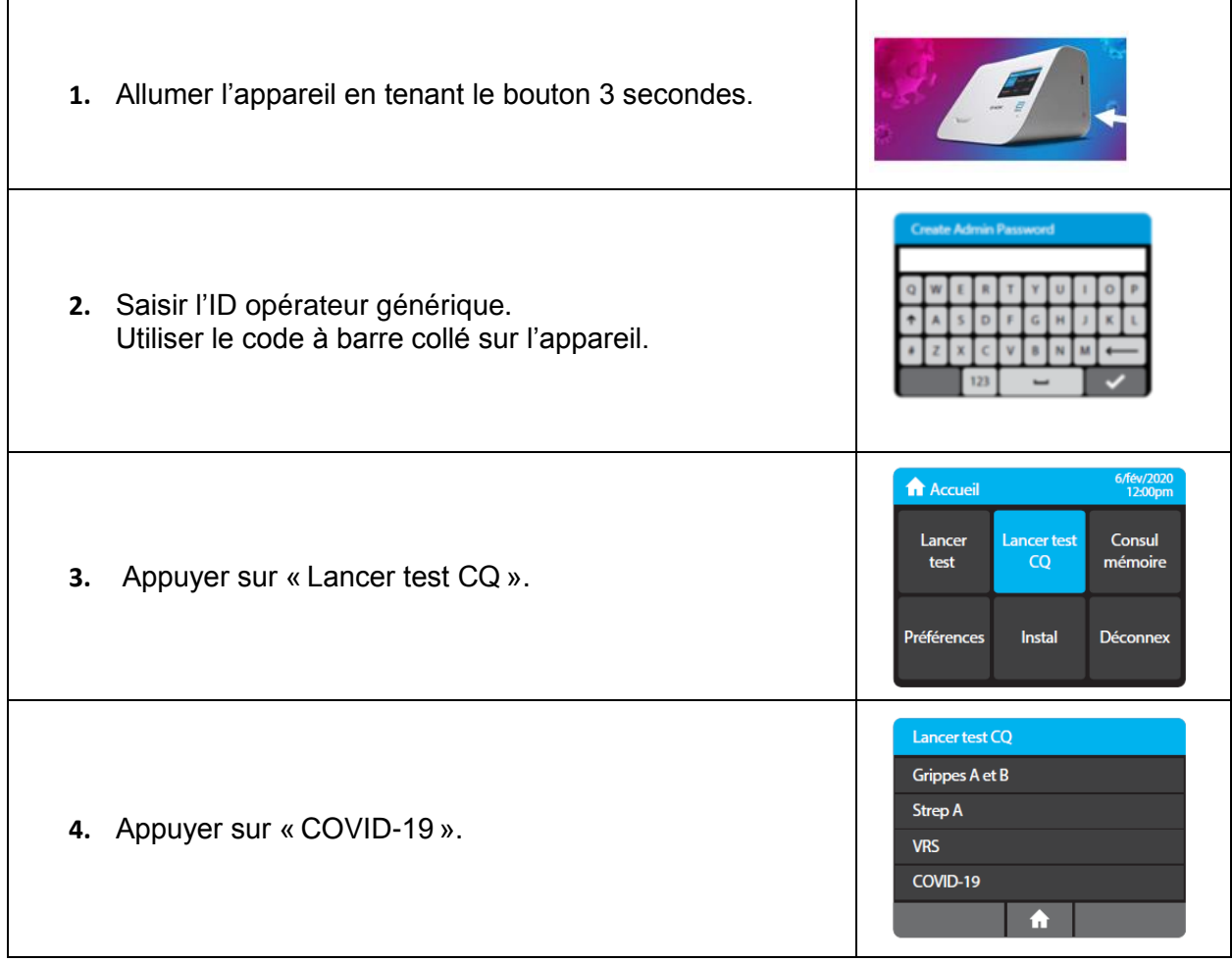

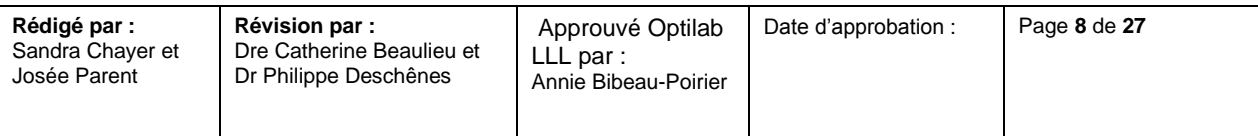

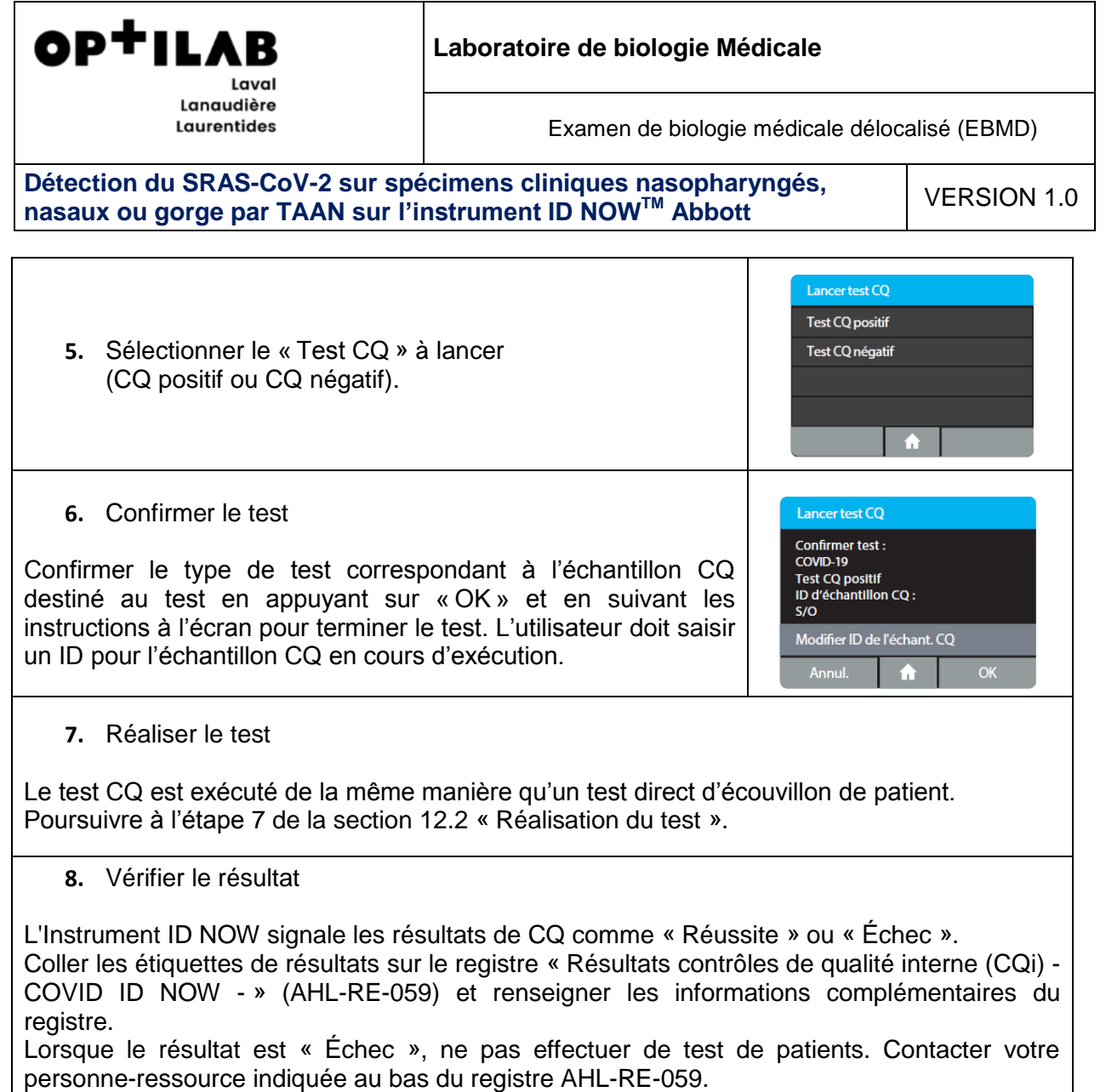

# **10.CONTRÔLES ENVIRONNEMENTAUX**

Ce type de contrôle vise à déterminer si, durant la période d'utilisation de l'instrument, il y a eu une contamination de l'environnement par le matériel génétique du virus lors de la manipulation des échantillons patients. Ceci pourrait avoir pour conséquence d'engendrer la production de résultats patients faussement positifs de même que d'augmenter le risque que les utilisateurs du ID NOW se contaminent eux-mêmes.

2 types de contrôles environnementaux seront réalisés :

- **Contrôles environnementaux interne** : l'analyse des écouvillons sera exécutée sur chaque ID NOW. Ils seront réalisés :
	- À tous les jours d'utilisation de l'appareil pendant les 2 semaines suivant la mise en service de l'instrument

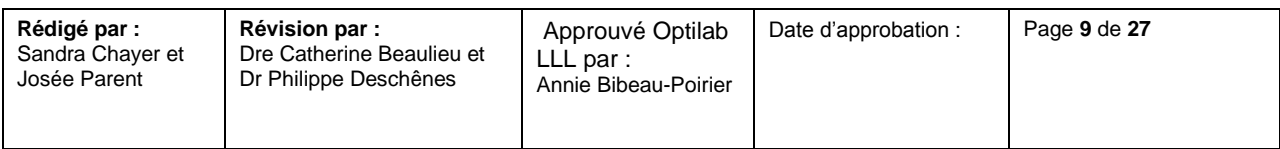

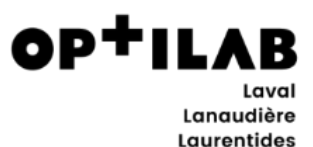

Examen de biologie médicale délocalisé (EBMD)

**Détection du SRAS-CoV-2 sur spécimens cliniques nasopharyngés, nasaux ou gorge par TAAN sur l'instrument ID NOW<sup>™</sup> Abbott** VERSION 1.0

 $-$  Puis, 1 x par semaine (les lundis).

En cas d'échec (positif), reprendre la désinfection et refaire le test jusqu'à ce que votre environnement soit négatif, puis aviser le service EBMD du laboratoire et envoyer un test environnement externe au même moment.

Poursuivre si votre test interne est négatif.

 **Contrôles environnementaux externe** : les écouvillons seront envoyés au laboratoire et l'analyse sera réalisée par la méthode TAAN standard. Il s'agit d'une méthode de détection plus sensible.

Celui sera réalisé 1x par semaine (les jeudis) ou au besoin, selon les recommandations du laboratoire.

#### **10.1. Marche à suivre pour les écouvillons de contrôles environnementaux interne**

#### **Consigne :**

À faire à la fin de la journée, suite à la dernière désinfection de l'espace où est situé l'appareil. Mêmes précautions biosécuritaires qu'avec les échantillons de patients. ٦

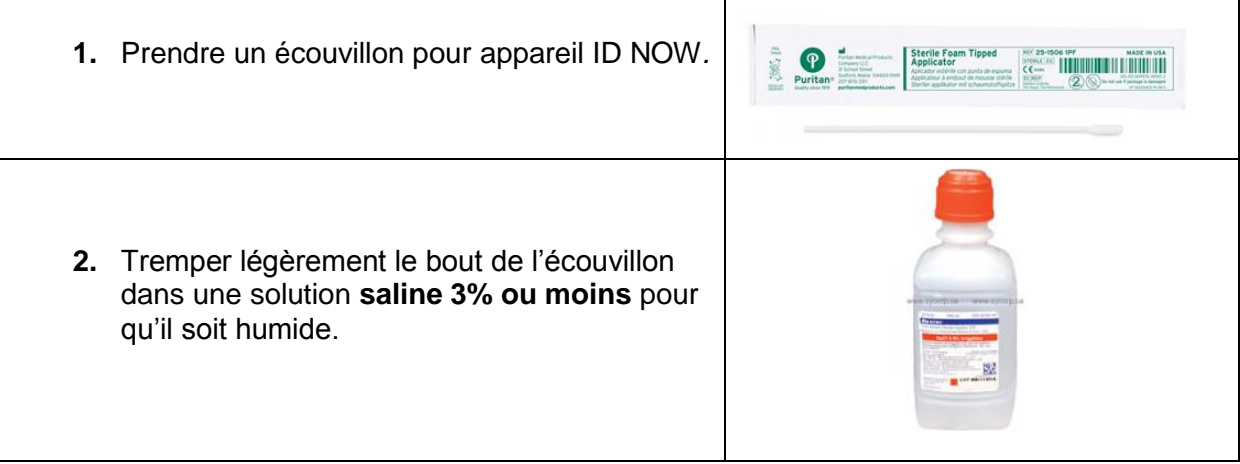

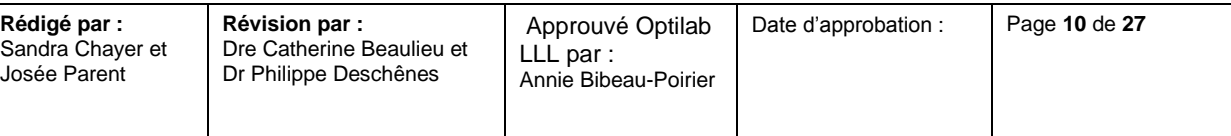

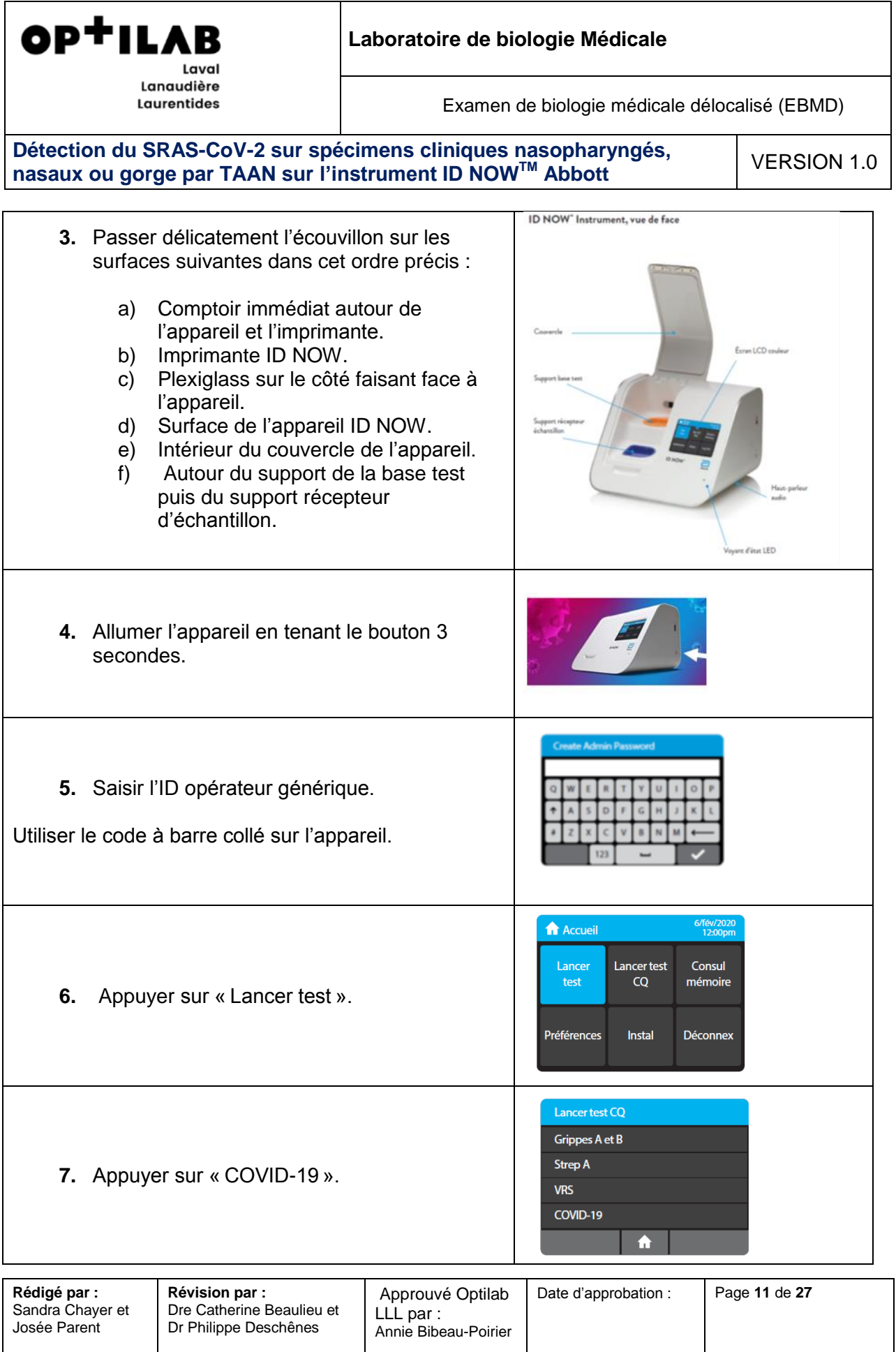

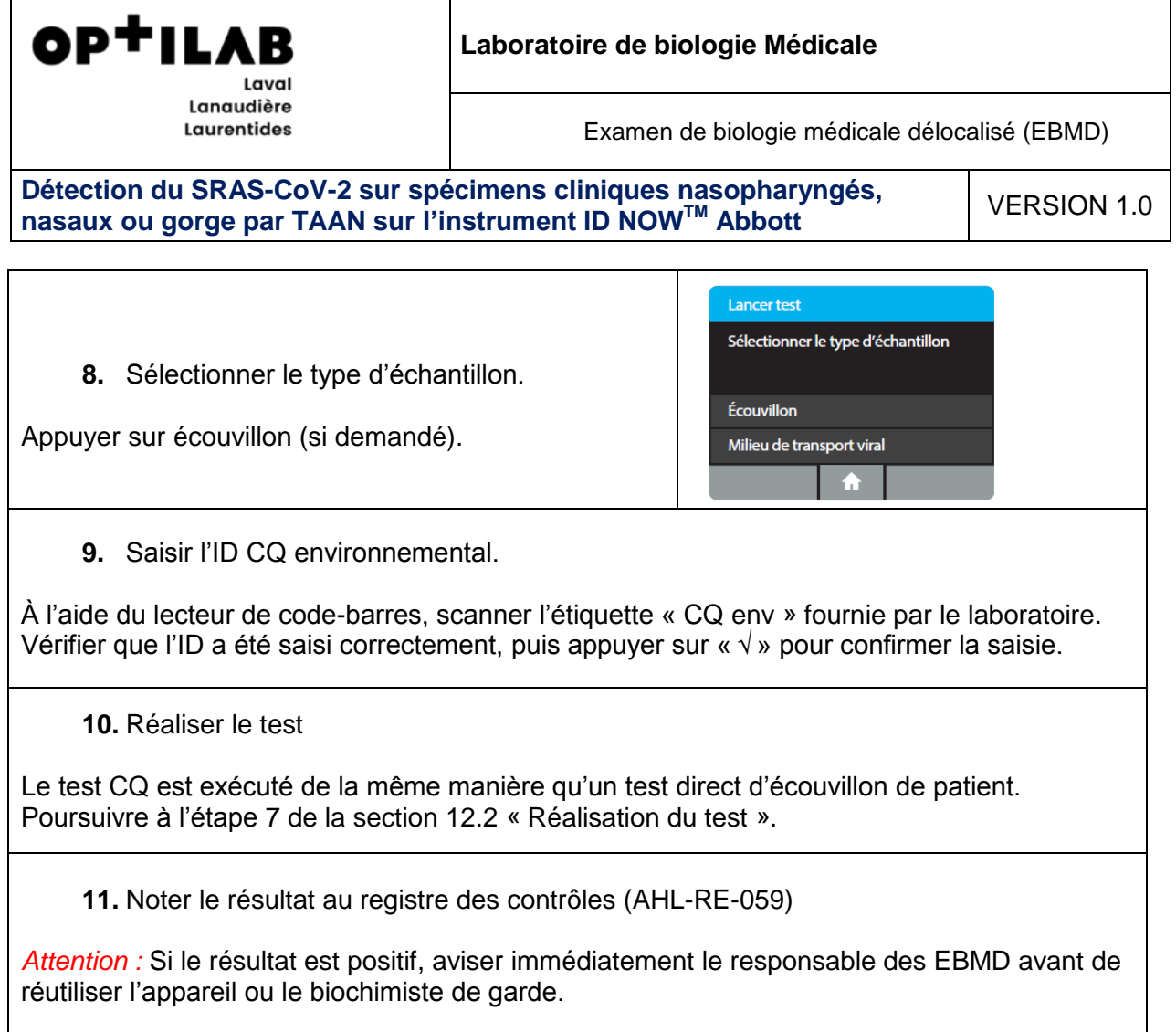

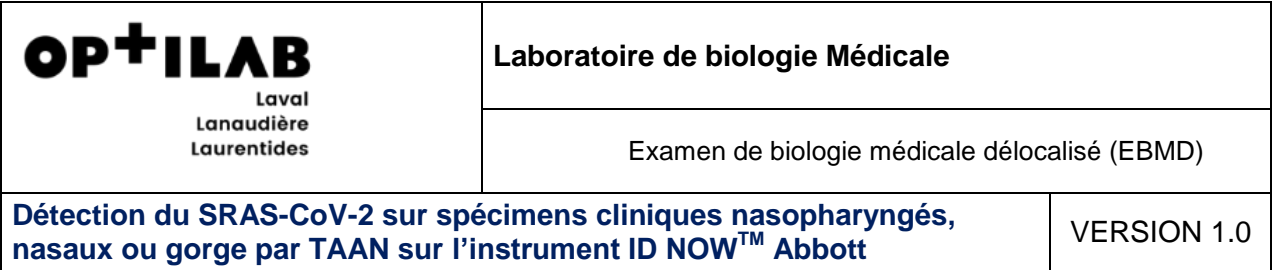

#### **10.2. Procédure à suivre selon le résultat du CQ environnental interne**

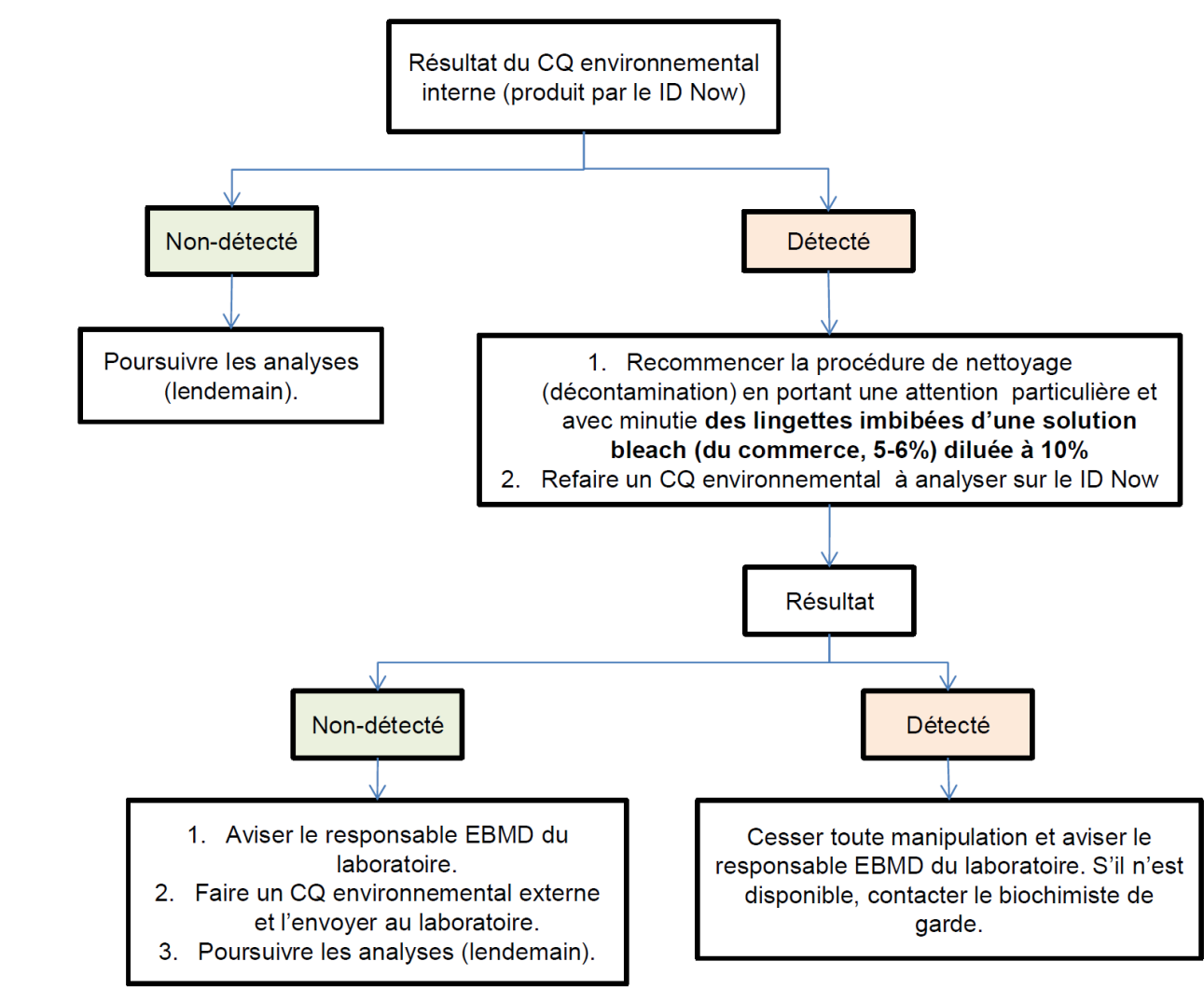

# **10.3.**

#### **10.4. Marche à suivre pour les écouvillons de contrôles environnementaux externe**

#### **Consigne :**

À faire à la fin de la journée, suite à la dernière désinfection de l'espace où est situé l'appareil. Suivre les mêmes précautions biosécuritaires qu'avec les échantillons de patients.

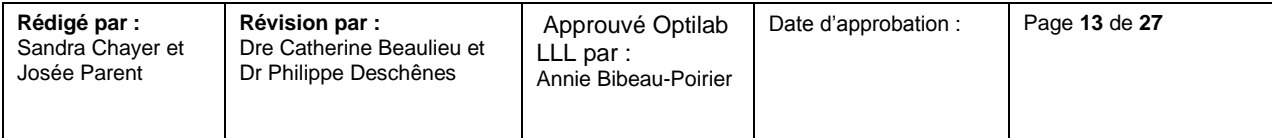

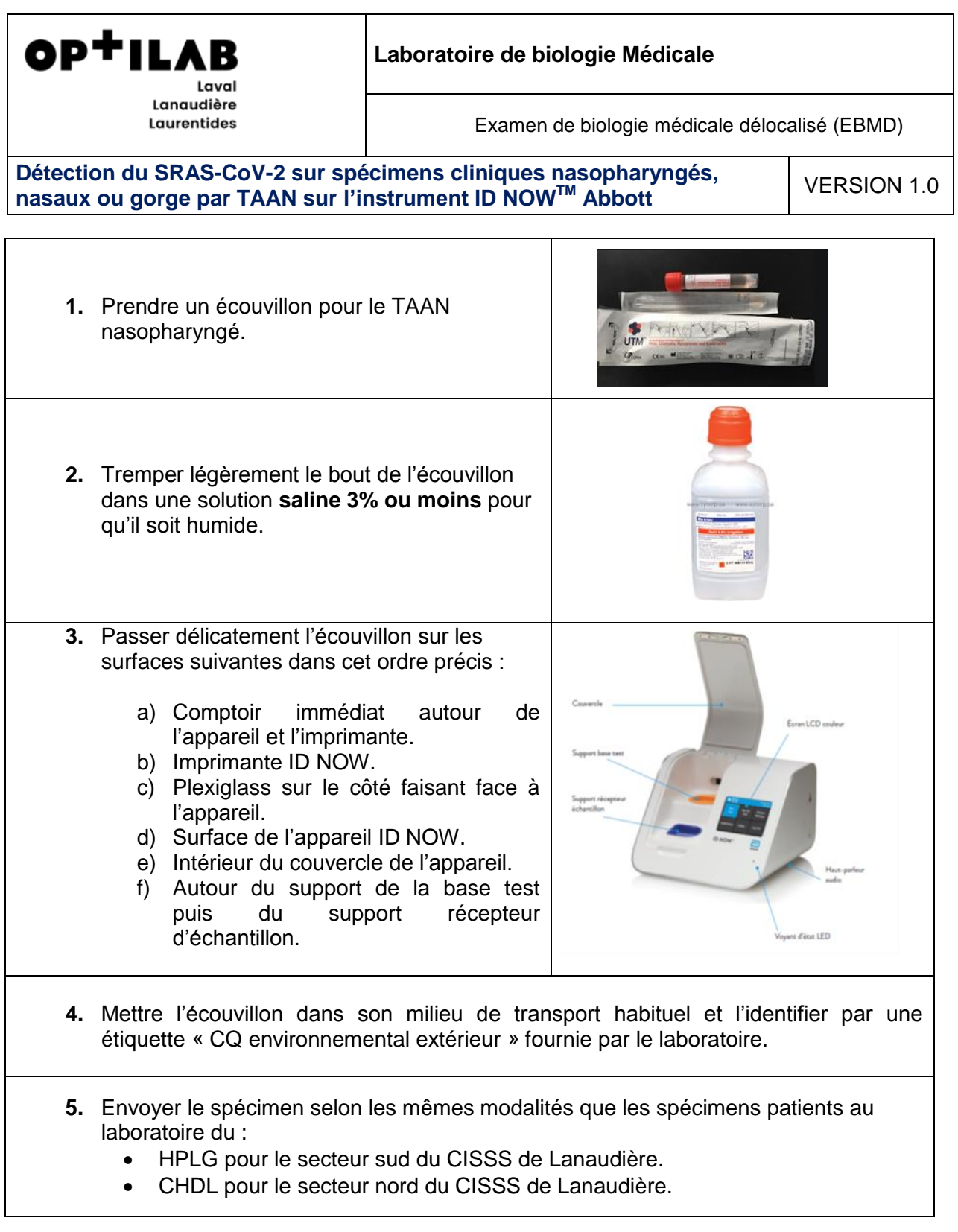

# **11.ÉCHANTILLONS PATIENTS**

\*\* Seul le personnel ayant réussi la formation appropriée et considéré comme certifiée peut effectuer ce test. \*\*

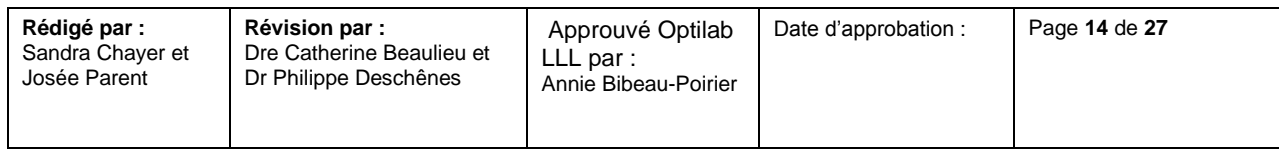

OP<sup>+</sup>ILAR Lanaudière

**Laurentides** 

#### **Laboratoire de biologie Médicale**

Examen de biologie médicale délocalisé (EBMD)

**Détection du SRAS-CoV-2 sur spécimens cliniques nasopharyngés, nasaux ou gorge par TAAN sur l'instrument ID NOW<sup>™</sup> Abbott** VERSION 1.0

Tout patient qui se présente pour un dépistage doit porter un masque.

Attention : *Si la RAMQ n'est pas disponible, le test ne peut pas être fait sur le ID NOW. S'assurer avant le prélèvement que la RAMQ est disponible.*

#### **11.1. Échantillon requis**

- Pour des performances optimales du test, utiliser les écouvillons fournis dans la trousse.
- Les échantillons doivent être testés **dès que possible** après le prélèvement. En effet, pour une performance optimale du test, utiliser des échantillons fraîchement prélevés.
- L'appareil ID NOW accepte les écouvillons fraîchement prélevés depuis moins d'une (**1) heure**.
- ID NOW COVID-19 est destiné au test d'un écouvillon directement sans élution dans un milieu de transport viral, car la dilution entraînera une diminution de la détection des échantillons faiblement positifs.
- Un prélèvement inadéquat des échantillons ou une manipulation/conservation ou un transport inadapté des échantillons peut donner des résultats erronés.

#### **11.2. Liste des matériaux requis pour le prélèvement**

- ÉPI
- Écouvillon ID NOW
- Tube conique de 15 mL (qui se ferme hermétiquement; ex. : visé)
- Étiquette Softlab (identifiée au nom du patient)
- Portoir

#### **11.3. Procédure de prélèvement d'un écouvillon pharyngé binasale**

Prélever un échantillon sur le patient en utilisant l'écouvillon au niveau du pharynx postérieur, des amygdales et d'autres zones enflammées. Éviter de toucher la langue, les joues et les dents avec l'écouvillon.

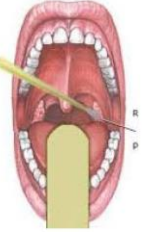

Poursuivre le prélèvement avec le même écouvillon et l'insérer avec précaution dans la narine qui présente l'écoulement le plus visible ou dans la narine la plus congestionnée si l'écoulement n'est pas visible. En tournant délicatement, pousser l'écouvillon jusqu'à rencontrer une résistance au niveau des cornets (moins de 2,5 cm dans la narine). Faire tourner l'écouvillon plusieurs fois contre la paroi nasale, puis le retirer lentement de la narine. À l'aide du même écouvillon, refaire un prélèvement d'échantillon dans l'autre narine.

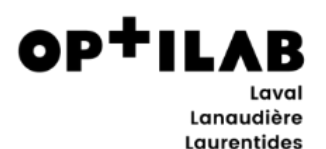

Josée Parent

Dr Philippe Deschênes

#### **Laboratoire de biologie Médicale**

Examen de biologie médicale délocalisé (EBMD)

**Détection du SRAS-CoV-2 sur spécimens cliniques nasopharyngés, nasaux ou gorge par TAAN sur l'instrument ID NOWTM Abbott** VERSION 1.0

#### **11.4. Procédure pour le transport sécuritaire de l'échantillon vers le local d'analyse**

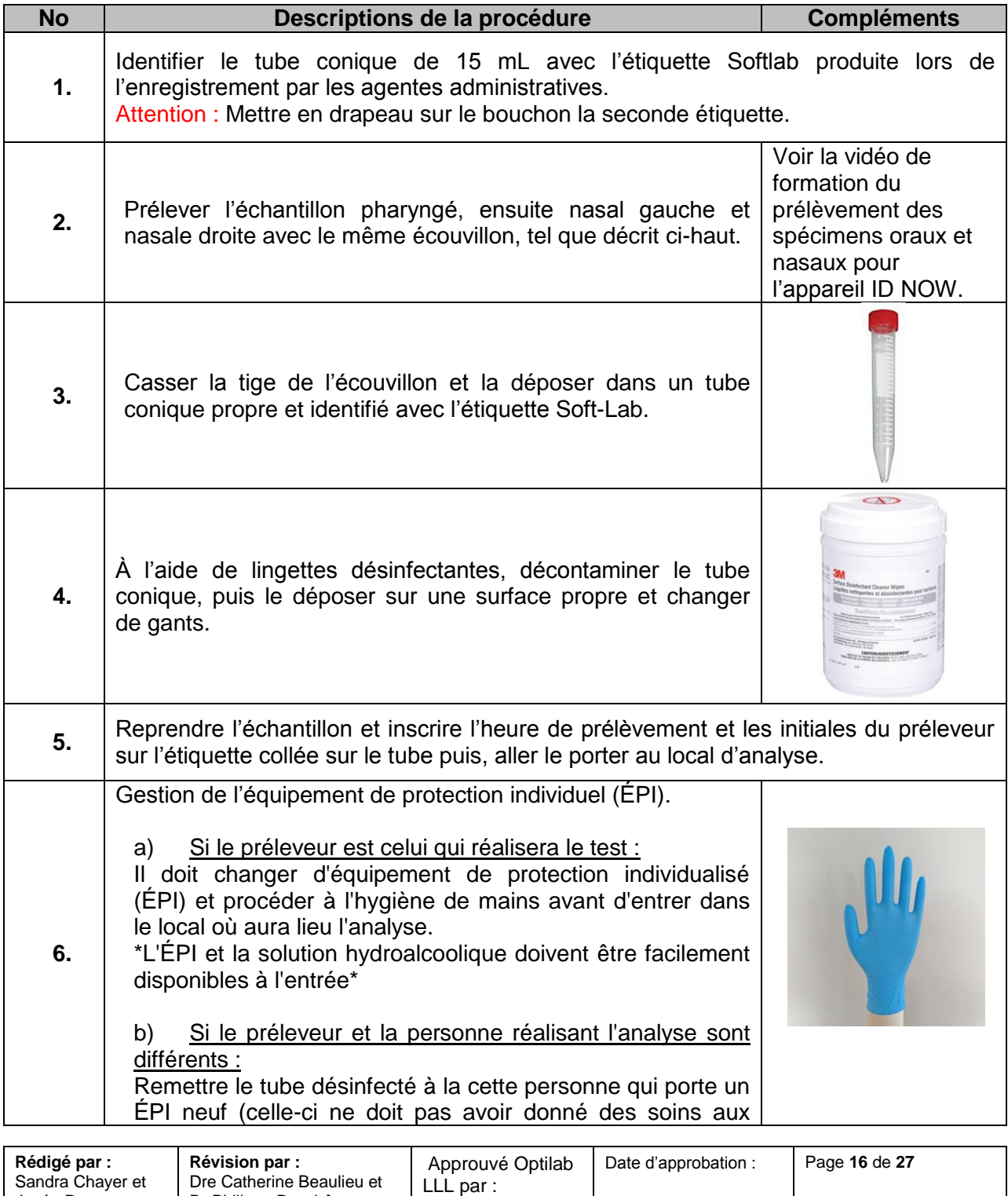

Annie Bibeau-Poirier

![](_page_16_Picture_226.jpeg)

#### **11.5. Critères d'acceptabilité**

Écouvillon devant être entreposé dans son tube conique vide identifié et bouché de façon hermétique à température ambiante (**entre 15 et 30** °C) pendant **un maximum une (1) heure** avant d'être testé.

#### **11.6. Critères de rejet**

Rejeter les échantillons suivants :

- Écouvillon prélevé il y a plus d'une heure;
- Écouvillon reçu dans un milieu de transport;
- Écouvillon reçu à une température autre que la température de la pièce;
- Écouvillon mal fermé ou endommagé;
- Écouvillon non-identifié:
- Tout écouvillon non approuvé à la section 11.2.
- Les écouvillons d'une trousse expirée.

# **12.MÉTHODOLOGIE**

#### **12.1. Précautions**

- Revêtir une paire de gants propres entre chaque échantillon, une jaquette, un masque ainsi qu'une protection oculaire ;
- **Changer de gants** entre les manipulations d'échantillons de patients différents ;
- Si des composantes de la trousse tombent, sont fissurées, endommagées ou ouvertes lors de la réception, **NE PAS LES UTILISER** et les jeter. Ne pas utiliser de ciseaux ni d'objets tranchants pour ouvrir les emballages en aluminium sous peine d'endommager les composants du test ;
- Laisser les composants du test scellés dans leur emballage en aluminium jusqu'au moment de leur utilisation ;
- **Ne pas mélanger les composants provenant de différents lots de trousses ou d'autres dosages ID NOW** ;
- Vérifier les composantes à **chaque utilisation.**

![](_page_17_Picture_0.jpeg)

Examen de biologie médicale délocalisé (EBMD)

**Détection du SRAS-CoV-2 sur spécimens cliniques nasopharyngés, nasaux ou gorge par TAAN sur l'instrument ID NOW<sup>™</sup> Abbott** VERSION 1.0

Pendant la procédure, porter une attention particulière à ceci :

L'échantillon a bien été délivré correctement. On peut continuer Le réactif est demeuré sec car aucun échantillon n'a été transféré. Il faut recommencer.

![](_page_17_Picture_8.jpeg)

![](_page_17_Picture_9.jpeg)

**Arrêt**

- Ne pas ouvrir le récipient pour échantillon avant de le placer dans l'instrument. Cela empêchera le tampon d'élution d'atteindre la température et peut affecter les performances du test ;
- Si le récipient pour échantillon est renversé lors de l'ouverture, nettoyer l'instrument selon les instructions fournies dans le manuel d'utilisation de l'instrument et annuler le test puis refaire le test avec un nouveau récipient pour échantillon.

#### **12.2. Réalisation du test**

## **ÉTAPES**

![](_page_17_Picture_200.jpeg)

![](_page_17_Picture_201.jpeg)

![](_page_18_Picture_198.jpeg)

Examen de biologie médicale délocalisé (EBMD)

# **Détection du SRAS-CoV-2 sur spécimens cliniques nasopharyngés, nasaux ou gorge par TAAN sur l'instrument ID NOWTM Abbott** VERSION 1.0

OP<sup>+</sup>ILAB

Laval Lanaudière **Laurentides** 

![](_page_18_Picture_199.jpeg)

![](_page_19_Picture_195.jpeg)

![](_page_20_Picture_197.jpeg)

Annie Bibeau-Poirier

Josée Parent

Dr Philippe Deschênes

![](_page_21_Picture_0.jpeg)

**Laurentides** 

#### **Laboratoire de biologie Médicale**

Examen de biologie médicale délocalisé (EBMD)

**Détection du SRAS-CoV-2 sur spécimens cliniques nasopharyngés, nasaux ou gorge par TAAN sur l'instrument ID NOW<sup>™</sup> Abbott** VERSION 1.0

Se laver les mains puis remettre une paire de gants.

Attention : *Pour s'assurer que le récipient pour échantillon reste dans l'instrument lors du retrait de*  l'opercule, placer deux doigts le long du bord extérieur du récipient pour échantillon pour le *maintenir en place. Si le récipient pour échantillon se renverse après le réchauffage, annuler le test en appuyant sur le bouton* « *Accueil*»*.*

*Retirer les composants du test (récipient pour échantillon et base de test), les jeter et nettoyer l'instrument. Reprendre le prélèvement auprès de l'usager qui attend son résultat. Voir procédure de déversement point 6.4.*

![](_page_21_Picture_218.jpeg)

![](_page_22_Picture_0.jpeg)

Laurentides

Sandra Chayer et Josée Parent

**Laboratoire de biologie Médicale**

Examen de biologie médicale délocalisé (EBMD)

**Détection du SRAS-CoV-2 sur spécimens cliniques nasopharyngés, nasaux ou gorge par TAAN sur l'instrument ID NOW<sup>™</sup> Abbott** VERSION 1.0

Attention : *Si l'indicateur orange ne descend pas entièrement, la quantité d'échantillons distribuée ne sera pas suffisante. Les résultats du test peuvent alors être invalides ou faussés.*

**15. Fermer le couvercle. NE PAS OUVRIR LE COUVERCLE** avant l'apparition du message **« Test terminé »** à l'écran.

![](_page_22_Figure_7.jpeg)

Remarque **:** *Le test sera annulé si le couvercle est ouvert*

Dre Catherine Beaulieu et Dr Philippe Deschênes

Attention **:** *Cet écran s'affiche pendant 30 secondes maximum une fois que la cartouche de transfert est détectée. Si l'instrument ne détecte pas la fermeture du couvercle à ce moment-là, il s'arrête et tous les composants du test (récipient pour échantillon, base de test et cartouche de transfert) doivent être retirés et jetés. L'instrument passe à l'écran* « *Accueil*»*. Prélever un nouvel échantillon sur le patient. Appuyer sur* « *Lancer tes*» *et relancer le test en utilisant une nouvelle base de test et un nouveau récipient pour échantillon.*

Attention **:** *NE PAS OUVRIR LE COUVERCLE. Le test sera annulé et tous les composants du test (récipient pour échantillon, base de test et cartouche de transfert) devront être retirés et jetés. Aucun résultat de test ne sera signalé ou enregistré dans la mémoire de l'instrument.*

![](_page_22_Picture_232.jpeg)

LLL par :

Annie Bibeau-Poirier

![](_page_23_Picture_0.jpeg)

![](_page_24_Picture_205.jpeg)

# **13.INTERPRÉTATION DES RÉSULTATS**

![](_page_24_Picture_206.jpeg)

![](_page_24_Picture_207.jpeg)

![](_page_25_Picture_259.jpeg)

#### **13.1. Limites**

Tous les résultats positifs doivent être conservés et acheminés au laboratoire (glacière « criblage » prévue à cet effet).

Parmi les résultats négatifs, il pourrait y avoir des résultats faussement positifs.

Tout résultat négatif ID NOW doit être considéré présomptif et testé à l'aide d'une autre méthode d'amplification d'acides nucléiques autorisée, si nécessaire.

Des résultats faussement négatifs peuvent survenir si un échantillon n'est pas prélevé, transporté ou manipulé correctement. Il est également possible d'obtenir des résultats faussement négatifs si des inhibiteurs d'amplification sont présents dans l'échantillon ou en cas de présence de charge virale inadéquate dans l'échantillon. Il convient de considérer les résultats négatifs dans le contexte des expositions récentes du patient, de ses antécédents et de la présence de signes et symptômes cliniques cohérents avec la COVID-19.

Comme avec tout test d'amplification des acides nucléiques, des mutations dans les régions cibles du test ID NOW COVID-19 d'Abbott pourraient affecter la liaison de l'amorce et/ou de la sonde, empêchant de détecter la présence du virus.

Le test ne permet pas d'écarter des maladies causées par d'autres agents pathogènes bactériens ou viraux.

ID NOW COVID-19 est destiné au test d'un écouvillon directement, sans élution dans un milieu de transport viral, car la dilution entraînerait une diminution de la détection des échantillons faiblement positifs qui sont proches de la limite de détection du test.

![](_page_25_Picture_260.jpeg)

![](_page_26_Picture_0.jpeg)

Tous les composants du test sont à usage unique. Ne pas les utiliser avec plusieurs échantillons.

Parfois, les échantillons cliniques peuvent contenir des inhibiteurs susceptibles de générer des résultats invalides. Le taux de résultats invalides peut varier d'un site à l'autre.

# **14.DIFFUSION DES RÉSULTATS**

Le format du rapport final devra se faire selon le gabarit local, mais devra minimalement contenir :

- **Le résultat du test**
	- o Résultat positif : « Détecté »
	- o Résultat négatif : « Non détecté »
	- o Résultat invalide : « Invalide »
- Le commentaire : « Test d'amplification d'acides nucléiques effectué par la trousse ID NOWTM COVID-19 d'Abbott, autorisés par Santé Canada »
- Pour les résultats positifs, ajouter le commentaire : « Maladie à déclaration obligatoire (MADO) »

Consulter les documents : Démarche pour l'enregistrement des prélèvements COVID ID NOW dans SoftLab nord et sud de Lanaudière.

#### **14.1. Exportation des résultats individuels ou par groupe**

#### **Se référer à la procédure locale des responsables des EBMD pour acheminer le résultat au dossier patient**.

Il est possible d'exporter les fichiers du test en allant sur **«** Accueil>Consul mémoire>Export résultats **»** sur clé USB.

Pour exporter des résultats, par exemple lorsque la mémoire de l'appareil est pleine, une clé USB doit être insérée dans un port USB de l'appareil. Les résultats de test individuel sont exportés au format JSON. Un résumé de tous les résultats de test de l'appareil sera disponible au format CSV.

#### **15.PERSONNES RESSOURCES**

Communiquer avec l'équipe EBMD du laboratoire responsable de l'encadrement de votre point de service.

Pour le secteur suc du CISSS de Lanaudière, veuillez communiquer avec le laboratoire de l'HPLG : 450-654-7525 poste : 32117 ou 32218.

Pour le secteur nord du CISSS de Lanaudière, veuillez communiquer avec le laboratoire du CHDL : 450-759-8222 poste : 2285.

![](_page_26_Picture_244.jpeg)